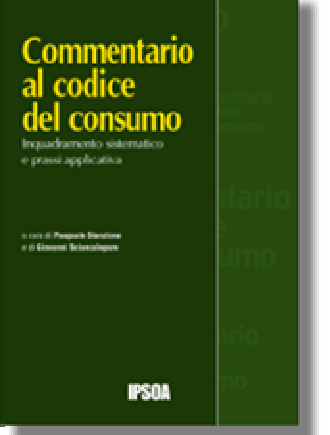

a bar

٠